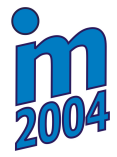

# **RECONSTRUCTION OF 3D MODEL OF THE FIRST CERVICAL VERTEBRA**

## **O. Medůna\*, L. Čapek\*, T. Hruš\***

**Summary:** The aim of this work was to build a 3D model of the first cervical vertebra. Contrary to common methods (computed tomography-CT) widely used by many investigators for reconstruction of living tissues, the authors choose to use digitizer and 3D optical digitizer (ATOS). These two digitizers were used to digitize the whole surface of vertebra. The coordinates data obtained were stored in a computer. Using the computer software, Surfacer and I-DEAS, the threedimensional data were treated to obtained the 3D model of the first cervical vertebra.

## **1. Úvod**

Poranění páteře (mluvíme o poranění v jednotlivých segmentech páteře) je velice závažné poranění a vedle monotraumat je stále častější poranění páteře součástí polytraumatu. Bohužel v současné době těchto úrazů přibývá. Mezi velice závažná poranění patří zlomeniny prvního krčního obratle zvaného též atlas (Obr. 1). Při současném rychlém nárůstu operativního řešení těchto typů zlomenin vzniká otázka, zda by nebylo možné využít moderních metod při návrhu nového přístupu, příp. při optimalizaci současných chirurgických zákroků. Prvním krokem k odpovědi je bezesporu tvorba prostorového modelu, a to jak virtuálního, tak fyzického.

 V současné době existuje řada přístupů, kterými můžeme získat virtuální modely tkání. Mezi nejpoužívanější patří počítačová tomografie (CT) a magnetická rezonance (MR), které jsou primárně používány pro vyšetření pacientů, ovšem získaná data můžeme použít

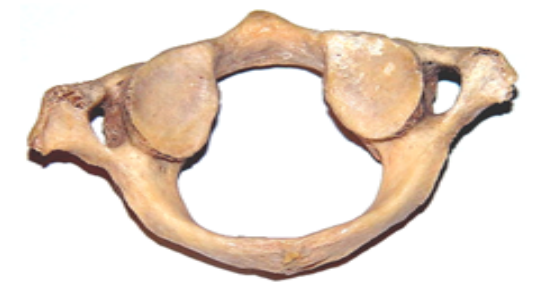

Obr. 1: První krční obratel - atlas

 $\frac{1}{2}$  ,  $\frac{1}{2}$  ,  $\frac{1}{2}$  ,  $\frac{1}{2}$  ,  $\frac{1}{2}$  ,  $\frac{1}{2}$  ,  $\frac{1}{2}$  ,  $\frac{1}{2}$ 

také na rekonstrukci modelů tkání. Mezi další přístupy můžeme řadit kontaktní nebo bezkontaktní přímé snímání povrchu tkání (jedná se o snímání souřadnic bodů na povrchu). Tyto metody můžeme využít pouze u kosterní soustavy.

 Fyzický model obecných těles, v našem případě atlasu, lze v současné době nejefektivněji získat pomocí metody Rapid Prototyping.

<sup>\*</sup> Ing. Ondřej Medůna, Ing. Lukáš Čapek, Dr. Ing. Tomáš Hruš: Katedra mechaniky, pružnosti a pevnosti, Fakulta strojní, Technická univerzita v Liberci; Hálkova 6, 461 17, Liberec; tel.:+420 485 354 149; email: ondrej.meduna@vslib.cz, lukas.capek@vslib.cz, tomas.hrus@vslib.cz

Tímto termínem označujeme proces rychlého zhotovení prototypu nebo fyzického modelu podle počítačových dat získaných z virtuálního modelu vytvořeného v některém CAD systému. Tato metoda má uplatnění i v biomedicínském oboru. Je přínosná při procesu vývoje různých implantátů, protetických pomůcek. Konečný fyzický model je zhotoven většinou z různých plastů nebo pryskyřic.

#### **2. Získávání dat**

Základem pro prostorový model atlasu byla data získána bezkontaktní a kontaktní metodou. Obratel byl zapůjčen z depozitáře Ústavu anatomie Lékařské Fakulty University Karlovy v Hradci Králové (Obr.1). Jednalo se o první krční obratel ženy, zjevně bez patologických nálezů [3].

 První metodou při získávání dat povrchových souřadnic obratle bylo bezkontaktní měření systémem ATOS II. Systém ATOS je schopen změřit povrch objektu s velmi vysokou přesností (až 0,002 mm) a s vysokou hustotou bodů (400 000 bodů na objekt). Měření je založeno na principu optické triangulace – na měřený objekt je promítán proužkový rastr (Obr. 2), který je snímán současně dvěma kamerami z různých úhlů. Měření probíhá jako sled

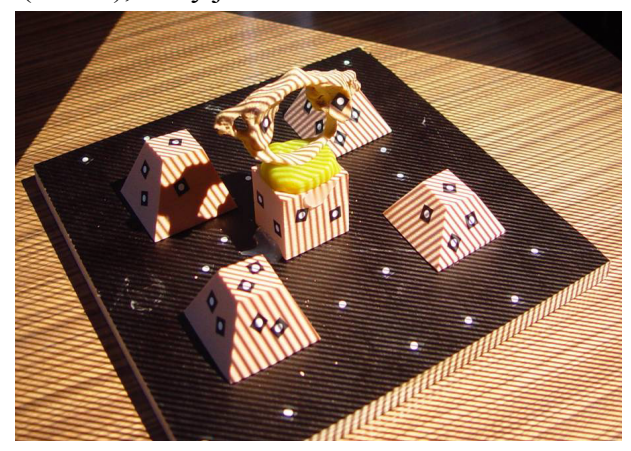

Obr.2: Proužkový rast při experimentu

skenů z různých úhlů pohledu na objekt tak, aby byl nasnímán objekt ze všech stran. Jednotlivé skeny jsou poté automaticky složeny do jednoho celku, k čemuž jsou využity referenční body umístěné jak na měřeném objektu, tak v jeho nejbližším okolí na referenční desce. Pomocí digitálního zpracování obrazu speciálním softwarem jsou pak s vysokou přesností vypočteny 3D souřadnice každého změřeného bodu.

Podmínkou úspěšného naměření souřadnic skenovaného povrchu je jeho viditelnost oběma kamerami a zároveň možnost projekce rastru na snímanou část povrchu.

Malá hustota bodů byla proto především v oblastech vnitřních stran otvorů pro tepny.

 Druhou metodou získávání dat povrchu obratle bylo kontaktní snímání systémem MICROSCRIBE. Dotykem kontaktního hrotu na daný předmět snímáme prostorové souřadnice měřeného objektu s následnou vizualizací pomocí dodávaného programu k systému. Vzhledem ke složitému povrchu obratle nebylo možné snímat body v oblastech přechodu massa lateralis s otvory pro tepny, s předním a zadním obloukem a horní i dolní kloubní plochou. V těchto přechodech byl počet bodů nedostatečný, v některých oblastech body dokonce i chyběly.

 Výsledkem z obou měření byl datový soubor obsahující 3D souřadnice bodů ve formátu ASCII představující povrch tělesa, v obou případech se jednalo přibližně o 40 000 bodů. Tato data jsme dále zpracovávaly v CAD systémech, viz dále.

### **3. Zpracování dat**

Takto získaná data jsme přenesli do programu Imageware/Surfacer, ve kterém jsme dále zpracovávaly souřadnice povrchu obratle. Po drobných úpravách je možné vytvořit povrchový model obratle. Tento model může sloužit pouze pro vizualizaci objektu. Jedná se o trojúhelníkovou síť vytvořenou mezi jednotlivými body, proto jej není možné použit např. na výpočty pomocí MKP.

 Pro vytvoření objemového modelu bylo nutné nejprve vytvořit křivky jednotlivých průřezů těla obratle, které leží v radiálních rovinách vzhledem k ose obratle (Obr. 3).

 Tyto křivky byly přeneseny do 3D modeláře programu I-DEAS, kde byl vytvořen objemový model, který byl upravován podle přesnějšího povrchového modelu (Obr. 4) až do konečné podoby (Obr. 5).

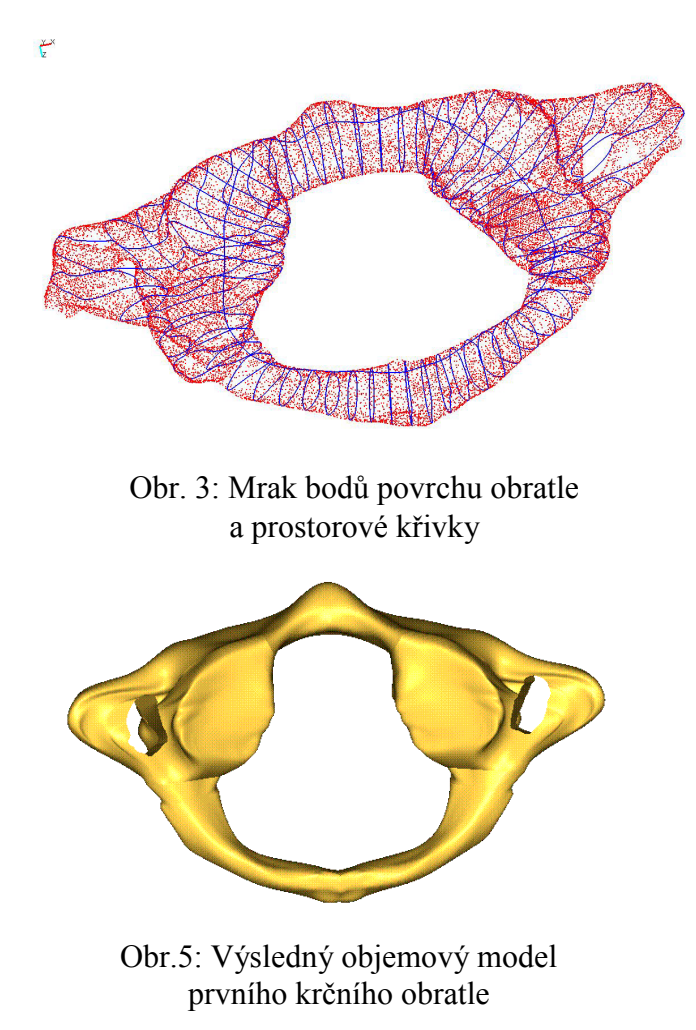

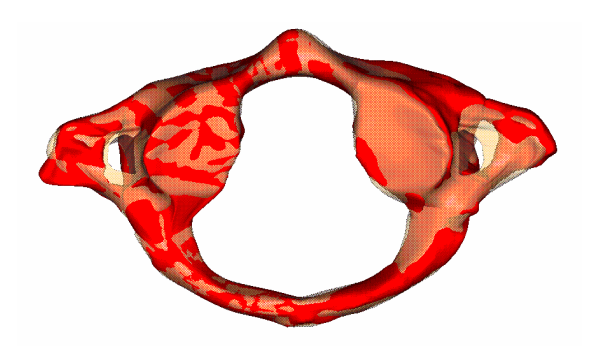

Obr. 4: Srovnání povrchového (červený) a objemového modelu

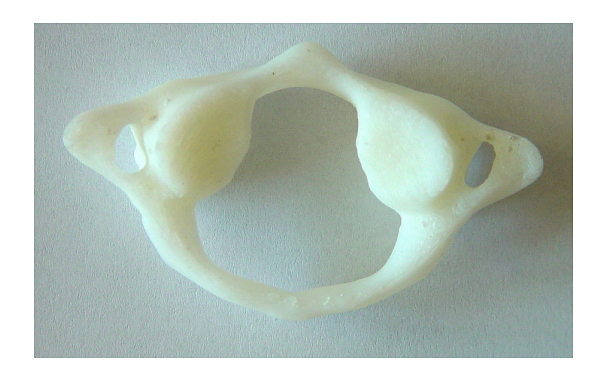

Obr. 6: Výsledný fyzický model prvního krčního obratle

#### **4. Aplikace**

Možností aplikace prostorového modelu prvního krčního obratle je mnoho, jak pro virtuální, tak i pro fyzický model. Může vést např. k osvojení techniky zavádění fixačních šroubů při zlomenině předního či zadního oblouku, ať už virtuálně v některém CAD systému či prakticky na fyzickém modelu (Obr. 6).

 Další aplikací je využití virtuálního modelu pro biomechanickou studii horní krční páteře např. pomocí MKP (Obr.7). Horní krční páteř je při autohaváriích či jiných úrazech extremně namáhaná. Operativní zákroky na prvních dvou segmentech páteře jsou dnes v obrovském rozvoji a zkušenosti operatérů rostou pouze díky praktickým zákrokům, nikoli však na základě teoretických znalostí např. z biomechaniky, díky kterým by se dalo předcházet komplikacím při operacích či úplně změnit náhled na danou problematiku.

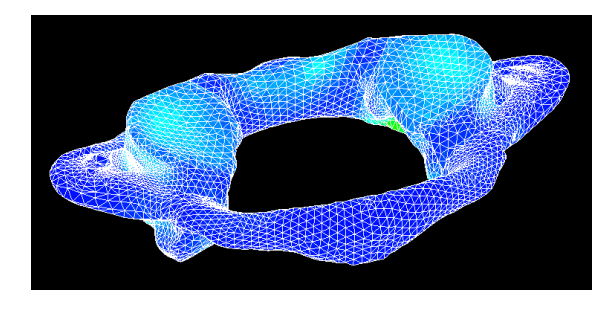

Obr. 7: Využití virtuálního modelu v MKP Obr. 8: CT snímek

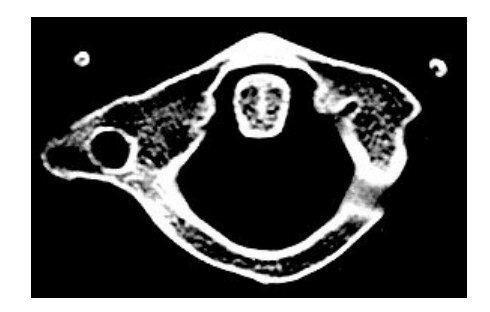

## **5. Závěr**

Tvorba prostorového modelu atlasu byla prvním krokem výzkumu biomechaniky horní krční páteře, který probíhá na Katedře mechaniky, pružnosti a pevnosti, TUL. V současné době probíhá na KMP poslední fáze tvorby prostorového modelu, a to tvorba z CT snímků (Obr. 7). Pak budeme moc porovnat všechny v současné době známé přístupy získávání prostorových modelů lidských tkání.

 Nyní můžeme s určitostí porovnat kontaktní a bezkontaktní metodu. Kontaktní metoda v porovnání s bezkontaktní je zdlouhavá a výsledná data jsou málo přesná, proto autoři doporučují při možnosti výběru metody použít metodu bezkontaktní.

### **6. Poděkování**

Děkujeme Katedře výrobních systémů FS TUL za umožnění práce na zařízení MICROSCRIBE a za výrobu fyzického modelu. Tento článek vznikl za podpory grantu FRVŠ 594/2004.

## **7. Literatura**

- *1.* Valerián D., Růžička P., 2001. Užití technologií Rapid Prototyping v biomedicínksém inženýrství. *Lékař a technika* 32 (7)
- *2.* Kršek P., 2000. Vektorová 3D transformace CT/MR dat, jejích převod do CAD/FEM systému a aplikace v medicíně a biomechanice. *Konference Aplikovana mechanika – Liberec 2000*
- *3.* Naderi S., Cakmakci H., Acar F., 2003. Anatomical and computed tomographic analysis of C1 vertebra. *Clinical Neurology and Neurosurgery* 105 (245)